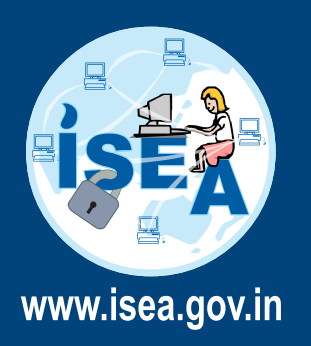

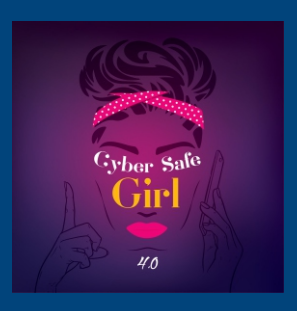

For more details visit : WWW. awarene

## **A USERNAME**

## should help to keep your **Online Identity in anonymity**

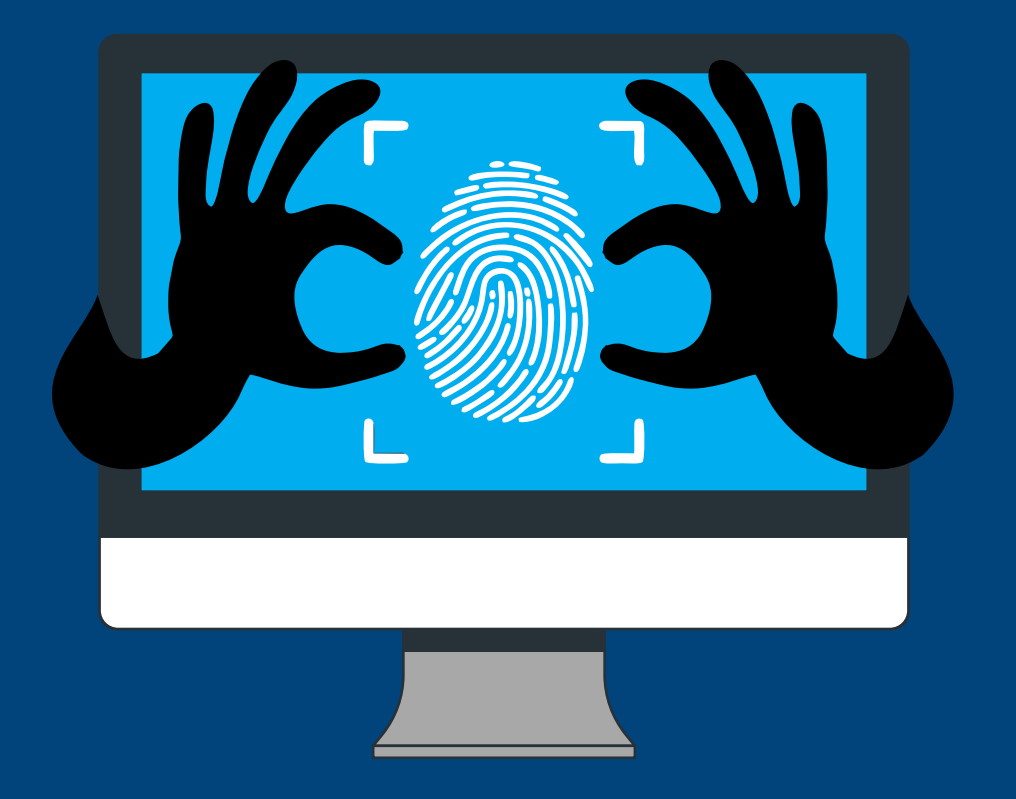

Best practices to keep your user name to be Safe & Secure

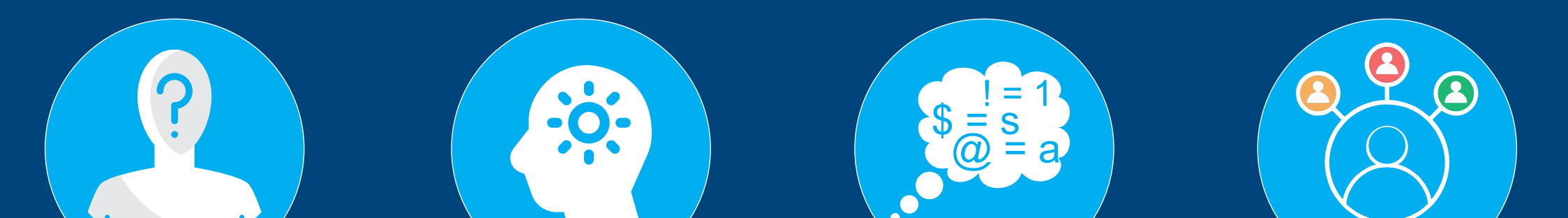

**Be creative while** 

using alphabets,

special characters

and numbers

**Categorize online** accounts into three as Social, **Professional & Financial and create** different usernames for different categories

Programme by : Ministry of Electronics & Information Technology(MeitY), Govt. of India

Supported by : Ministry of Home Affairs (MHA), Govt. of India

For more details / queries on **Cyber Security** Call us on our Toll free No.

## 1800 425 6235

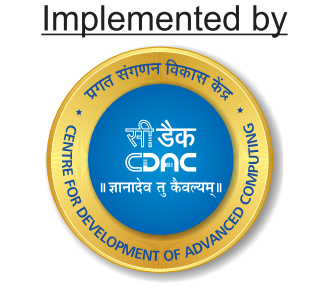

certinc http://cert-in.org.in/

**Be anonymous** 

in username

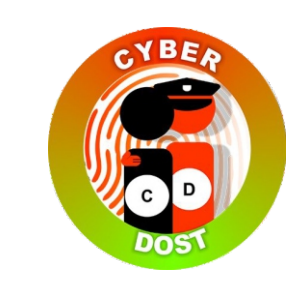

**National Cyber Crime Helpline Number** 155260

**Make it simple** 

and easy

to remember